## Adobe Photoshop 2021 (Version 22.4.3) Mem Patch With License Code Free 2022 [New]

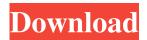

## Adobe Photoshop 2021 (Version 22.4.3) With Keygen Download For Windows

Getting to Know Photoshop Photoshop CS6 includes a number of new features that improve efficiency and make creating and working with digital images easier. These features include the following: \* \*\*The Content-Aware Move tool (\*\* \*\*Figure\*\* \*\*3-1\*\* \*\*):\*\* Allows you to move or rotate the edges of an image to create a seamless transition for when the elements you're moving meet. This feature is similar to the Content-Aware technology found in recent Photoshop editions. Figure 3-1: The Content-Aware Move tool can smooth out any sharp transitions in the image edges. \* \*\*Smart Sharpen (\*\* \*\*Figure\*\* \*\*3-2\*\* \*\*):\*\* A feature that makes it easier to create quality photographs. The Smart Sharpen helps determine what's sharp and what's not. Figure 3-2: The Smart Sharpen tool determines where edges and highlights are located in the image and then smoothes them out. \* \*\*The Layer panel (\*\* \*\*Figure\*\* \*\*3-3\*\* \*\*):\*\* New to this release of Photoshop, the Layer panel provides a convenient way for you to access a specific layer when working with layers. This panel offers many handy tools, such as New Layer, Merge Visible, and Delete Layer. \* \*\*New drop-down menu (\*\* \*\*Figure\*\* \*\*3-4\*\* \*\*):\*\* Provides quick access to tools that are useful in particular applications. For example, the menu includes several effects, a tool for retouching, and one that helps you speed up your editing process. Figure 3-3: The Smart Sharpen tool determines where edges and highlights are located in the image and then smoothes them out. Figure 3-4: The new drop-down menu provides quick access to the tools that are useful in particular applications. You can store a number of frequently used actions in the Action Manager drop-down menu in the Layers palette (see Figure 3-5) so you can easily access those applications later. Figure 3-5: You can access the Action Manager by clicking the

## Adobe Photoshop 2021 (Version 22.4.3) Crack Activation Code With Keygen [Mac/Win]

Download Photoshop Elements Save, open or send many pictures with the new Compress files option With the new option to compress a large number of files at the same time, you can save up to 10 times more images. This file size optimization can be useful to consolidate a large number of files or to upload and send a large number of images. Automatic repair No more tedious work to fix and repair your images. Get rid of common errors such as straighten crooked images, replace lost/damaged/ missing pixels in almost any image format Eye dropper to find the pixel you want to edit Now you can find the exact pixel you want to repair or edit. Transfer A new way to transfer your work from Photoshop. To select the source and destination on your computer, hold down Ctrl key while you click with the mouse and the selection and the source/destination will be linked together. Tether a new tool to work on your desktop images. Works on any computer that has Adobe Photoshop Quick Mask The Quick Mask feature is a new tool that makes it easy to mask and cut out parts of an image. Simply drag the bounding box around the area you want to modify. You can also erase the unwanted part and paint over it with a new color or choose an existing mask. Filter Tools You can now convert your color image into a black and white or sepia version. Use the new multiselect tool to make a selection for each color and adjust the tone and adjust the shadows and highlights. Export your work as EPS file You can now use many different formats for printing without paying for graphic tools. You can now upload your images directly to both T-shirt sites and Poster sites. Working on the web Sharing and previewing images on the web is easier than ever. Use the new view online directly in Acrobat or as HTML. Installation Now it's easy to install and launch Photoshop Elements on a new computer New lighting options You can now lighten, darken, and colorize an image easily. Now you can even increase contrast or add new light to your photo. Smart Sharpen The new Smart Sharpen feature makes it easy to sharpen images without the need to use Photoshop. Only select the area you want to sharpen and use the Automatic tool to specify the

sharpen settings. a681f4349e

# Adobe Photoshop 2021 (Version 22.4.3) Crack+ Torrent (Activation Code)

Q: Error trying to connect to node js server using curl but all works fine with postman This is my first time setting up a node js server, I'm trying to use it in a router like this: import { Router } from 'express' const router = Router() router.get('/test', (req, res, next) => { res.send('Testing') }) export default router and this is my postman client: url: method: GET body: but the problem is that I'm trying to access the route in postman and when I type: "" I get "ERR\_EMPTY\_RESPONSE" in the console. I tried using: Postman REST client, and trying to include http headers but it didn't work, then I tried to access the server using Postman Debugger and it worked just fine... I have been trying to solve this problem for over a week so any help is appreciated. Thank you A: Try using HTTPS const https = require('https'); https.request(options, (response) => { var body = "; response.on('data', (chunk) => body += chunk); response.on('end', () => { // handle the resopnse }}); }) 't until years later that I began to see the sad state of "The Charm" as an adult. I remember falling in love with the film in the early 80s and hoping that when I grew up I would be able to see it as a teenager but sadly my dream was not realized. But the more I saw 70s/80s films that were made for young kids the more I began to realize how difficult their lives were growing up in the 1970s. The camera is very quiet.It is designed to immerse the viewer into the action. The Child CatcherThere is no children's program on television that ever made me cry as much as "The Child Catcher" did. Anytime I saw it I cried and cried. It just upset me so much seeing children raped, beaten, tortured and abandoned. I

#### What's New In?

W.Z. Watch: The All You Need Is Kill Trailer Watch: The All You Need Is Kill Trailer All You Need Is Kill is an upcoming action movie directed by Doug Liman and written by Christopher Sparling. The official theatrical release date is this October, but you can watch the new trailer now. I quite enjoyed the trailer and it's got a lot of great blood, explosions, and guns. I'm really looking forward to watching this, and even more when it's released on October 17th. I'm a freelance writer, editor, and translator from Seattle, WA. My main interests are horror, weird, crime, and weird crime fiction. I also love music and can often be found listening to my iTunes while writing. On good days, I'm a lover of puns. Search Search for: Text Widget This is a text widget, which allows you to add text or HTML to your sidebar. You can use them to display text, links, images, HTML, or a combination of these. Edit them in the Widget section of the Customizer.Q: ¡Query 'id' selector relative to \$(document)? I have a container that moves and re-sizes itself using a background image, and is ultimately going to be placed inside an . The problem is that the width of the iframe changes as the user resizes the page (whilst maintaining a consistent ratio). The objective is to get a jQuery selector to select the correct part of the CSS that represents the container. The actual scenario is more complex and involves a tooltip (that appears and disappears on-mouseover, but that's a nipper:)), and I'll simplify for the sake of the question. My problem is that when a tooltip is to be displayed, the container has to be positioned absolutely. The container is a div with a width and a background image. If the width of the iframe is different to the width of the main browser window, the container div is slightly outside of the iframe. I need to shift the container in the correct direction, because the tooltip will be displayed and the width of the iframe is a different size to the width of the page. Some sample code to illustrate what I mean:

## **System Requirements:**

OS: Windows XP, Windows Vista, or Windows 7 Processor: Intel Pentium 4, AMD Athlon 64 x2, or AMD Athlon X2 or higher Memory: 2 GB RAM Hard Disk Space: 20 GB Display: 1024 x 768 Graphics: Intel GMA 950, AMD ATI Radeon X1300 or higher Tribulus terrestris is a plant which is widely used for remedying various problems. Tribulus terrestris is especially used for increasing libido. Tribulus terrest

https://volektravel.com/adobe-photoshop-express-key-generator-activation-code-with-keygen-3264bit-april-2022/

https://forallegual.com/adobe-photoshop-cc-2019-crack-free/

http://fede-percu.fr/photoshop-2022-full-license-patch-with-serial-key-download-for-pc/

https://chuchoola.fun/?u=k8pp605

https://isihomeopatia.com.br/blog/index.php?entryid=2048

http://www.kiwitravellers2017.com/2022/07/01/photoshop-2021-version-22-5-1-kevgen-generator-with-full-kevgen/

http://lighthousehealing.org/?p=999

https://www.aveke.fr/wp-content/uploads/2022/06/Photoshop CS6 keygen generator .pdf

https://enricmcatala.com/adobe-photoshop-2022-version-23-2-keygen-crack-serial-key-free-download/

https://www.sparegistrar.com/wp-content/uploads/2022/06/Adobe Photoshop 2021 Version 2242.pdf

 $\frac{https://comecongracia.com/uncategorized/photoshop-2021-version-22-1-1-crack-activation-code-with-full-keygen-latest-2022/https://armslengthlegal.com/wp-$ 

content/uploads/2022/06/Photoshop CC 2015 Version 17 Crack File Only With Serial Key Free X64.pdf

https://tread-softly.com/adobe-photoshop-2022-license-key-full-updated-2022/

 $\underline{https://mycancerwiki.org/index.php/2022/06/30/adobe-photoshop-cc-2015-version-18-crack-mega-with-license-code-free-mac-win/}$ 

https://cobblerlegends.com/wp-content/uploads/2022/06/Adobe Photoshop 2022 Version 231.pdf

https://burmarauto.com/adobe-photoshop-cs5-jb-keygen-exe-activation-3264bit-march-2022/

https://babussalam.id/adobe-photoshop-2021-version-22-0-1-free-download/

https://aipc.ae/wp-content/uploads/2022/06/Photoshop CC 2014 License Key Free.pdf

https://www.cameraitacina.com/en/system/files/webform/feedback/follcath866.pdf

https://momentsofjoys.com/2022/06/30/photoshop-jb-keygen-exe/